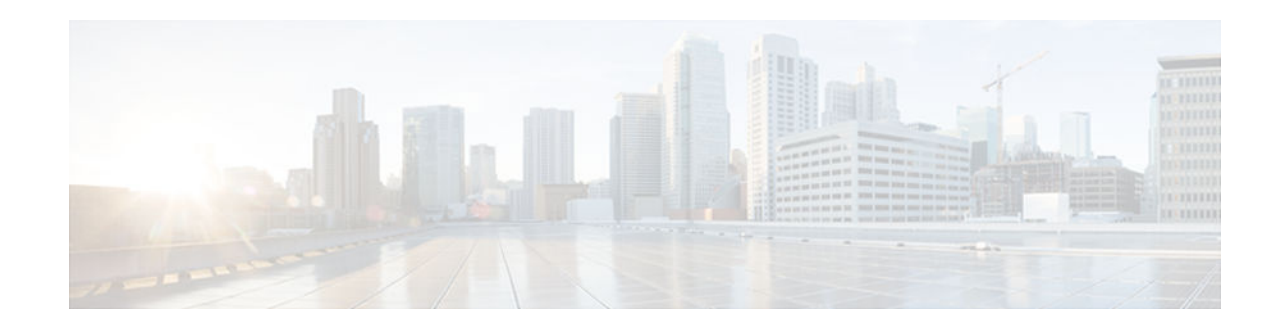

# **Overview Basic Configuration of a Cisco Networking Device**

#### **Last Updated: January 13, 2013**

First published: August 9, 2005 Last updated: May 4, 2009

Cisco IOS XE software provides two features, AutoInstall and Setup mode, to simplify configuring a Cisco IOS XE-based networking device. AutoInstall enables automatic loading of device configuration files from a remote location and can be used to configure several devices concurrently. Setup is an interactive Cisco IOS XE software command-line interface (CLI) mode that guides you through a basic (also called a startup) configuration but limits you to configuring a single device at a time. AutoInstall is an automatic process for the device that is being configured; Setup is a manual process for the device that is being configured.

This module provides an introduction to each feature and directs you to modules that describe the features in detail and explain how to use them.

The terms *initialconfiguration* and *startupconfiguration* are used interchangeably.

- Contents, page 1
- Information About Basic Configuration of a Cisco Networking Device, page 1
- [Where to Go Next, page 2](#page-1-0)
- [Additional References, page 3](#page-2-0)
- [Feature Information for Overview Basic Configuration of a Cisco Networking Device, page 3](#page-2-0)

## **Contents**

 $\frac{1}{2}$ 

**CISCO** 

# **Information About Basic Configuration of a Cisco Networking Device**

Before you configure a networking device with a basic configuration, you should understand the following concepts and decide whether AutoInstall or Setup mode is the best method, based on your requirements.

• [Comparison of Cisco IOS XE AutoInstall and Cisco IOS XE Setup Mode, page 2](#page-1-0)

Americas Headquarters: Cisco Systems, Inc., 170 West Tasman Drive, San Jose, CA 95134-1706 USA

- Cisco IOS XE AutoInstall, page 2
- Cisco IOS XE Setup Mode, page 2

## <span id="page-1-0"></span>**Comparison of Cisco IOS XE AutoInstall and Cisco IOS XE Setup Mode**

Cisco IOS XE AutoInstall enables automatic loading of device configuration files from a remote location and can be used to configure several devices concurrently. Setup is an interactive Cisco IOS XE software CLI mode that guides you through a basic (also called a startup) configuration but limits you to configuring a single device at a time. AutoInstall is an automatic process; Setup is a manual process.

### **Cisco IOS XE AutoInstall**

AutoInstall is the Cisco IOS XE software feature that enables the configuration of a remote networking device from a central location. The configuration files must be stored on a TFTP server that is accessible by the devices that you are using AutoInstall to setup.

AutoInstall is supported over Ethernet, Token Ring, and FDDI interfaces for LANs, serial interfaces using High-Level Data Link Control (HDLC) encapsulation, and serial interfaces using Frame Relay encapsulation for WANs.

AutoInstall is designed to facilitate central management of installations at remote sites. The AutoInstall process begins when a Cisco IOS XE software-based device is turned on and a valid configuration file is not found in NVRAM. AutoInstall may not start if the networking device has Cisco Router and Security Device Manager (SDM) or Cisco Network Assistant already installed. In this case, to enable AutoInstall you need to disable SDM.

[Using AutoInstall to Remotely Configure Cisco Networking Devices](http://www.cisco.com/en/US/docs/ios/fundamentals/configuration/guide/cf_autoinstall.html) describes how AutoInstall functions, how to disable SDM, and how to configure devices to use AutoInstall.

### **Cisco IOS XE Setup Mode**

Cisco IOS XE Setup mode enables you to build an initial configuration file using the Cisco IOS XE CLI or System Configuration Dialog. The dialog guides you through initial configuration and is useful when you are unfamiliar with Cisco products or the CLI and when configuration changes do not require the level of detail the CLI provides.

Setup starts automatically when a device has no configuration file in NVRAM and is not preconfigured from the factory to use Cisco SDM. When setup completes, it presents the System Configuration Dialog. This dialog guides you through an initial configuration with prompts for basic information about your device and network and then creates an initial configuration file. After the file is created, you can use the CLI to perform additional configuration.

[Using Setup Mode to Configure a Cisco Networking Device](http://www.cisco.com/en/US/docs/ios/fundamentals/configuration/guide/cf_setup.html) describes how to use Setup to build a basic configuration and to make configuration changes.

## **Where to Go Next**

Proceed to either [Using AutoInstall to Remotely Configure Cisco Networking Devices](http://www.cisco.com/en/US/docs/ios/fundamentals/configuration/guide/cf_autoinstall.html) module or [Using](http://www.cisco.com/en/US/docs/ios/fundamentals/configuration/guide/cf_setup.html) [Setup Mode to Configure a Cisco Networking Device](http://www.cisco.com/en/US/docs/ios/fundamentals/configuration/guide/cf_setup.html) .

## <span id="page-2-0"></span>**Additional References**

This section provides references related to the basic configuration of a Cisco networking device.

#### **Related Documents**

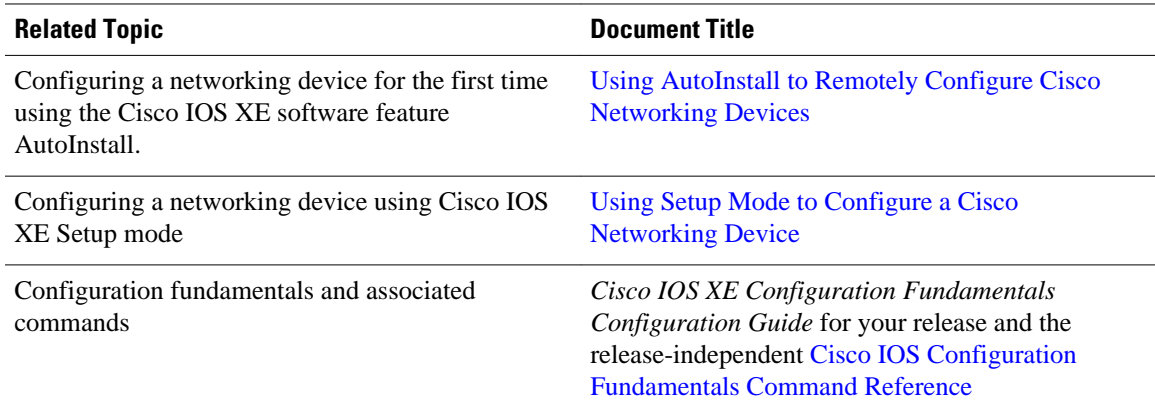

#### **Technical Assistance**

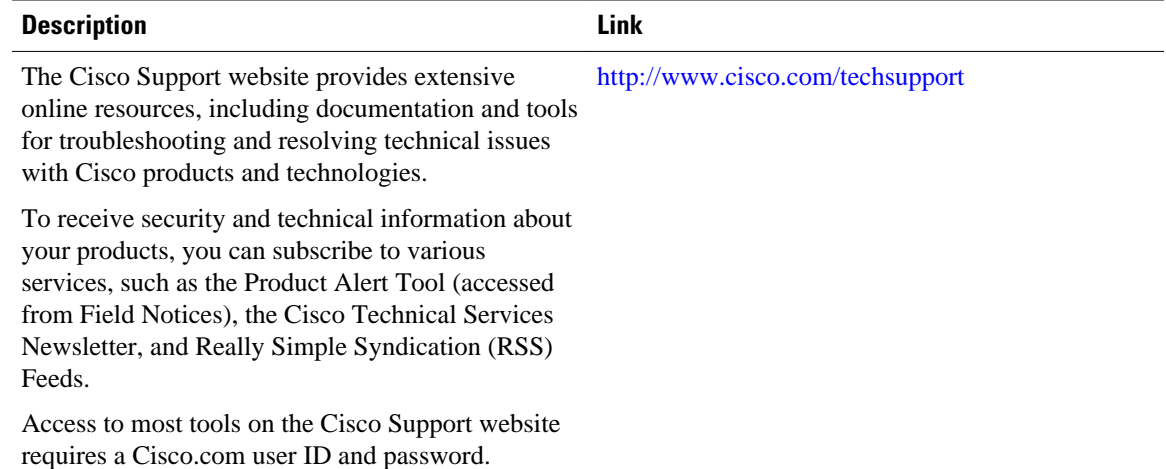

# **Feature Information for Overview Basic Configuration of a Cisco Networking Device**

Feature Information for Overview Basic Configuration of a Cisco Networking Device, page 3 lists the features in this module and provides links to specific configuration information.

Use Cisco Feature Navigator to find information about platform support and software image support. Cisco Feature Navigator enables you to determine which Ciso IOS XE software images support a specific software release, feature set, or platform. To access Cisco Feature Navigator, go to [http://www.cisco.com/](http://www.cisco.com/go/cfn) [go/cfn](http://www.cisco.com/go/cfn) . An account on Cisco.com is not required.

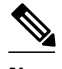

**Note** [Feature Information for Overview Basic Configuration of a Cisco Networking Device](#page-2-0), page 3 lists only the Cisco IOS XE software release that introduced support for a given feature in a given Cisco IOS XE software release train. Unless noted otherwise, subsequent releases of that Cisco IOS XE software release train also support that feature.

#### *Table 1 Feature Information for Overview: Basic Configuration of a Cisco Networking Device*

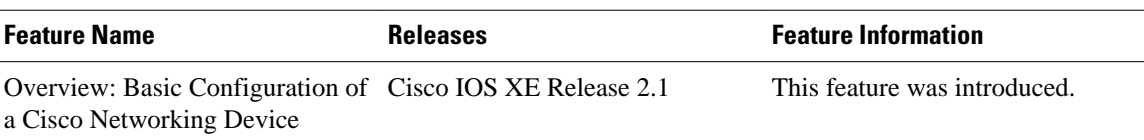

© 2013 Cisco Systems, Inc. All rights reserved.